## SocialClique 3/17

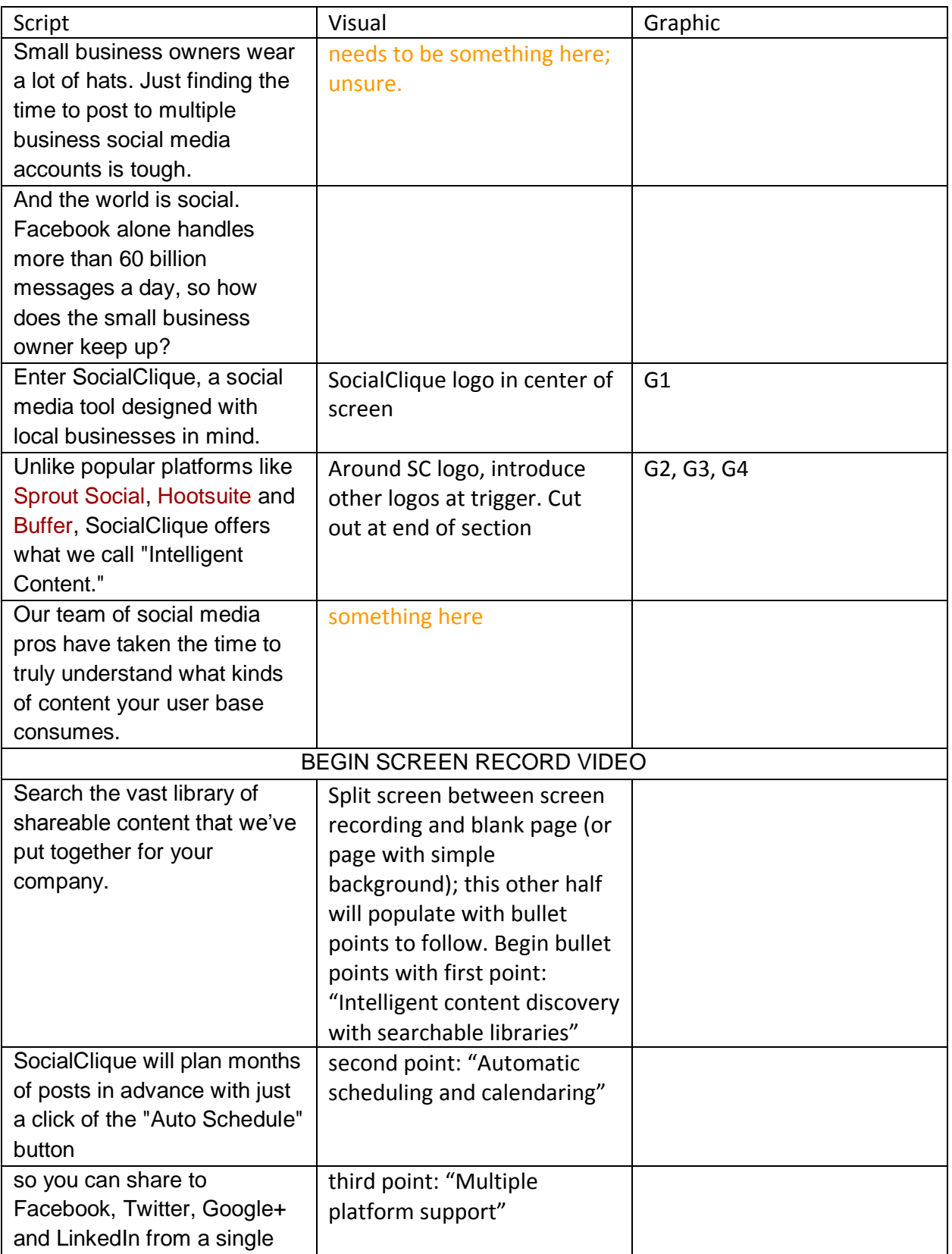

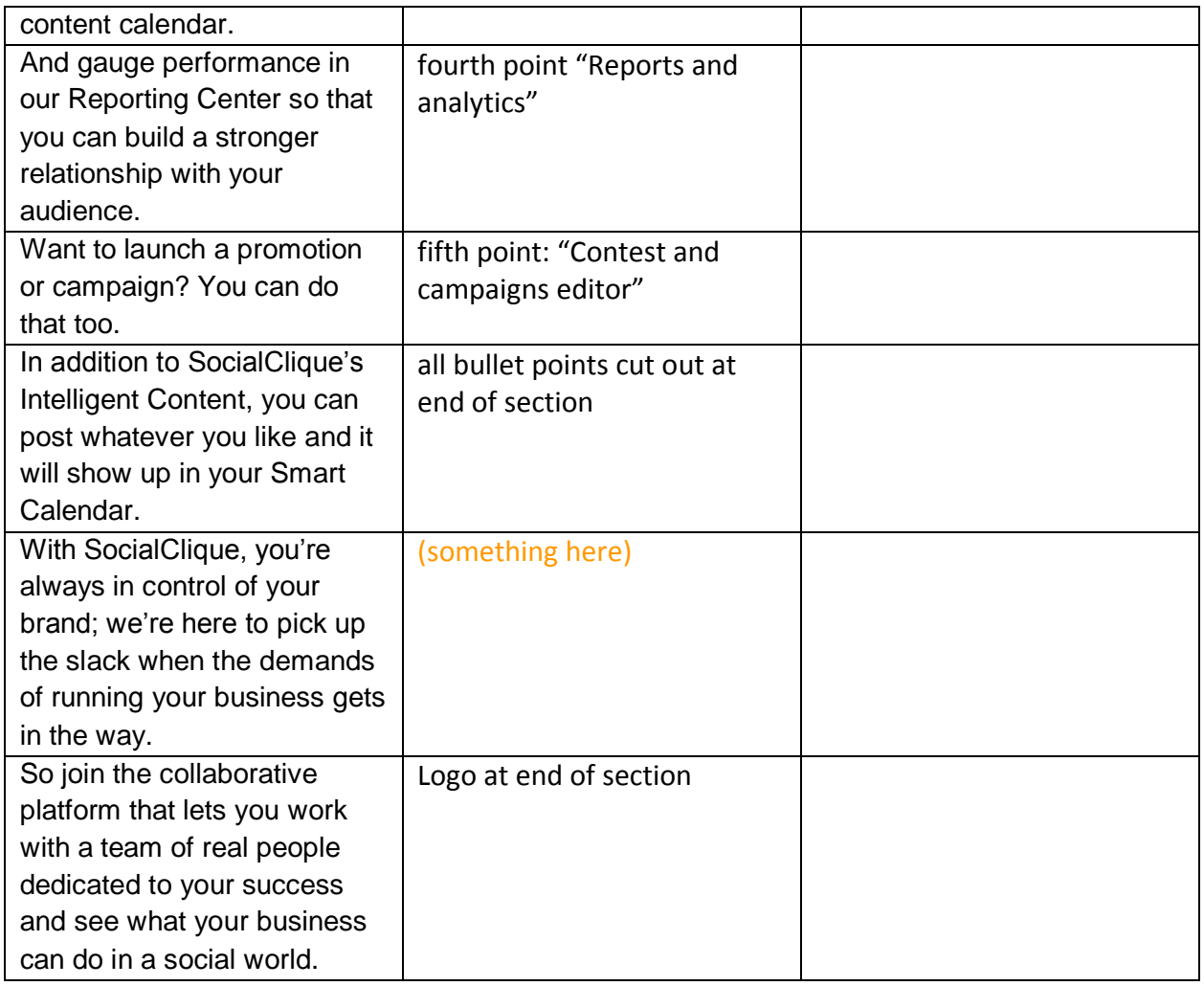